# Formal Methods for Software Development Model Checking with Temporal Logic

Wolfgang Ahrendt

21st September 2018

# **Model Checking**

Check whether a formula is valid in all runs of a transition system.

Given a transition system  $\mathcal{T}$  (e.g., derived from a Prometa program).

Verification task: is the LTL formula  $\phi$  satisfied in all traces of  $\mathcal{T}$ , i.e.,

$$\mathcal{T} \models \phi$$
 ?

# LTL Model Checking—Overview

$$\mathcal{T} \models \phi$$
 ?

- 1. Construct generalised Büchi automaton  $\mathcal{GB}_{\neg \phi}$  for negation of  $\phi$
- 2. Construct an equivalent normal Büchi automaton  $\mathcal{B}_{\neg \phi}$ , i.e.,

$$\mathcal{L}^{\omega}(\mathcal{B}_{\neg\phi}) = \mathcal{L}^{\omega}(\mathcal{G}\mathcal{B}_{\neg\phi})$$

- **3.** Construct product  $\mathcal{T} \otimes \mathcal{B}_{\neg \phi}$
- **4.** Analyse whether  $\mathcal{T} \otimes \mathcal{B}_{\neg \phi}$  has a

path  $\pi$  looping through an 'accepting node'

**5.** If such a  $\pi$  is found, then

$$\mathcal{T} 
ot\models \phi$$
 and  $\sigma_{\pi}$  is a counter example.

If no such  $\pi$  is found, then

$$\mathcal{T} \models \phi$$

## When What?

#### this lecture

**3.–5.** product of transition system and Büchi automaton (construction and analysis)

#### next lecture

- 1. translating LTL into generalised Büchi automata
- 2. generalised Büchi automata and their normalisation

# Product of Transition System and Büchi Automaton

A model checking graph is a directed graph with initial and accepting nodes.

## **Definition (Model Checking Graph)**

A model checking graph  $(N, \rightarrow, N_0, N_a)$  is composed of:

- ► finite, non-empty set of nodes *N*
- ▶ an 'arrow' relation  $\rightarrow \subseteq N \times N$
- ▶ a non-empty set of initial nodes  $N_0 \subseteq N$
- ▶ a set of accepting nodes  $N_a \subseteq N$

# Product of Transition System and Büchi Automaton

In the following, we assume without further mention:

- 1. transition systems without terminal states:
  - $\{s' \in S | s \rightarrow s'\} \neq \emptyset$  for all states  $s \in S$
- 2. total Büchi automata:

$$\delta(q,a) 
eq \{\}$$
 for all  $q \in Q$  and  $a \in \Sigma$ 

Can always be achieved by adding 'trap states' or 'trap locations', resp.

# Product of Transition System and Büchi Automaton

We assume a set of atomic propostions AP.

## Definition (Product of Transition System and Büchi Automaton)

Let  $\mathcal{T} = (S, \rightarrow, S_o, L)$  be a transition system over AP and  $\mathcal{B} = (Q, \delta, Q_0, F)$  be a Büchi automaton over the alphabet  $2^{AP}$ . Then,  $\mathcal{T} \otimes \mathcal{B}$  is the following model checking graph:

$$\mathcal{T} \otimes \mathcal{B} = ({\color{red} S} imes {\color{red} Q}, {\rightarrow^\prime}, {\color{blue} N_0}, {\color{blue} N_a})$$

#### where:

- $\blacktriangleright \langle s,q \rangle \rightarrow' \langle s',q' \rangle$  iff  $s \rightarrow s'$  and  $(q,L(s'),q') \in \delta$
- ►  $N_0 = \{ \langle s_0, q \rangle | s_0 \in S_0 \text{ and } \exists q_0 \in Q_0.(q_0, L(s_0), q) \in \delta \}$
- $ightharpoonup N_a = \{\langle s, q \rangle | q \in F\}$

# **Model Checking Example**

Assume  $AP = \{red, green\}$ 

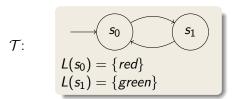

We want to show "infinitely often green":  $\phi \equiv \Box \Diamond$  green

Construct BA  $\mathcal{B}_{\neg \phi}$  for negation:  $\neg \phi \equiv \neg \Box \Diamond green \equiv \Diamond \Box \neg green$ 

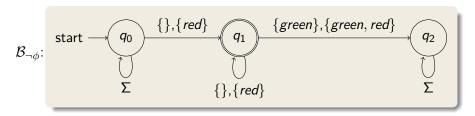

# **Model Checking Example**

Model checking graph  $\mathcal{T} \otimes \mathcal{B}_{\neg \phi}$ :

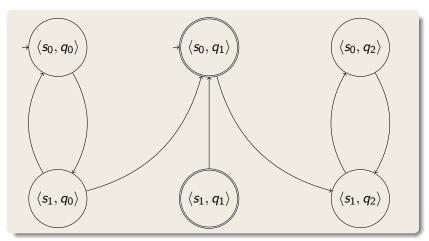

has no path looping throug an accepting node!

# Model Checking with Spin

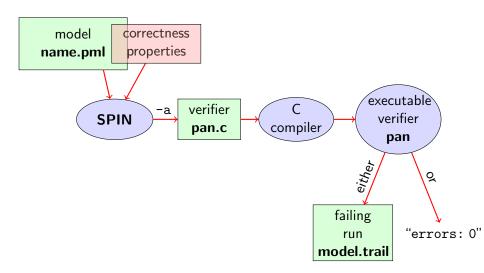

## **Stating Correctness Properties**

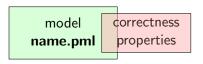

Correctness properties can be stated within, or outside, the model.

## stating properties within model using

- assertion statements
- meta labels
  - ▶ end labels ✓
  - accept labels (briefly)
  - progress labels

### stating properties outside model using

- never claims (briefly)
- temporal logic formulas (today's main topic)

## **Preliminaries**

- 1. Accept labels in Prometa  $\leftrightarrow$  Büchi automata
- 2. Fairness

# **Preliminaries 1: Acceptance Cycles**

## **Definition (Accept Location)**

A location marked with an accept label of the form "acceptxxx:" is called an accept location.

Accept locations can be used to specify cyclic behavior

## **Definition (Acceptance Cycle)**

A run which infinitely often passes through an accept location is called an acceptance cycle.

Acceptance cycles are mainly used in never claims (see below), to define (undesired) infinite behavior

## **Preliminaries 2: Fairness**

Does this model terminate in each run?

| Simulate: start/fair.pml

Termination guaranteed only if scheduling is (weakly) fair!

## **Definition (Weak Fairness)**

A run is called weakly fair iff the following holds: each continuously executable statement is executed eventually.

# **Model Checking of Temporal Properties**

## Many correctness properties not expressible by assertions

- ► All properties that involve state changes
- ► Temporal logic expressive enough to characterize many (but not all) Linear Time properties

In this course: "temporal logic" synonymous with "linear temporal logic"

Today: model checking of properties formulated in temporal logic

# **Beyond Assertions**

### **Locality of Assertions**

Assertions talk only about the state at their location in the code

## **Example**

Mutual exclusion enforced by adding assertion to each critical section

```
critical++;
assert( critical <= 1 );
critical--;</pre>
```

#### **Drawbacks**

- No separation of concerns (model vs. correctness property)
- Changing assertions is error prone (easily out of sync)
- Easy to forget assertions: correctness property might be violated at unexpected locations
- ► Many interesting properties not expressible via assertions

# **Temporal Correctness Properties**

## Examples of properties where assertions are suboptimal (too local):

#### **Mutual Exclusion**

"critical <= 1 holds throughout each run"

Array Index within Bounds (given array a of length len)

"0 <= i <= len-1 holds throughout each run"

## Examples of properties impossible to express as assertions:

#### Absence of Deadlock

"Whenever several processes try to enter their critical section, eventually one of them does so."

#### **Absence of Starvation**

"Whenever one process tries to enter its critical section, eventually that process does so."

these are temporal properties ⇒ use temporal logic

# **Boolean Temporal Logic**

### Numerical variables in expressions

- ► Expressions such as i <= len-1 contain numerical variables
- Propositional LTL as introduced so far only knows propositions
- ► Slight generalisation of LTL required

In Boolean Temporal Logic, atomic building blocks are Boolean expressions over Prometa variables

# **Boolean Temporal Logic over PROMELA**

## **Set** For<sub>BTL</sub> **of Boolean Temporal Formulas** (simplified)

- ► all global Promela variables and constants of type bool/bit are ∈ For<sub>RTI</sub>
- if e1 and e2 are numerical PROMELA expressions, then all of e1==e2, e1!=e2, e1<e2, e1<=e2, e1>e2 are ∈ For<sub>BTL</sub>
- ▶ if P is a process and 1 is a label in P, then P@1 is ∈ For<sub>BTL</sub> (P@1 reads "P is at 1")
- ▶ if  $\phi$  and  $\psi$  are formulas  $\in$  For<sub>BTL</sub>, then all of

$$! \phi, \quad \phi \&\& \psi, \quad \phi \mid\mid \psi, \quad \phi \rightarrow \psi, \quad \phi \Longleftrightarrow \psi$$

$$[]\phi, \quad \langle >\phi, \quad \phi U \psi$$

are  $\in For_{RTI}$ 

# **Semantics of Boolean Temporal Logic**

## A trace $\tau$ through a Promela model M

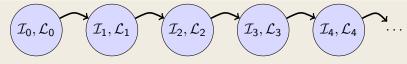

- $ightharpoonup \mathcal{I}_j$  maps each variable in M to its current value
- $ightharpoonup \mathcal{L}_j$  maps each running process to its current location counter
- From  $\mathcal{L}_j$  to  $\mathcal{L}_{j+1}$ , only one of the location counters has advanced (exception: channel rendezvous)

Arithmetic and relational expressions are interpreted in states as expected; e.g.  $\mathcal{I}_j, \mathcal{L}_j \models x < y$  iff  $\mathcal{I}_j(x) < \mathcal{I}_j(y)$ 

 $\mathcal{I}_i, \mathcal{L}_i \models \texttt{P@l}$  iff  $\mathcal{L}_i(\texttt{P})$  is the location labeled with 1

Evaluating other formulas  $\in For_{BTL}$  in traces  $\tau$ : see previous lecture

# **Safety Properties**

## **Safety Properties**

- state that something 'good' is guaranteed throughout each run
- each violating run violates the property after finitely many steps

## **Example**

```
TL formula [](critical <= 1)
```

"It is guaranteed throughout each run that at most one process visits its critical section at any time."

```
or, equivalently:
```

"It will never happen that more than one process visits its critical section."

Any violating run would have (critical <= 1) after finite time

# **Applying Temporal Logic to Critical Section Problem**

We want to verify [](critical<=1) as a correctness property of:

```
active proctype P() {
  do :: /* non-critical activity */
        atomic {
          !inCriticalQ;
          inCriticalP = true
        critical++;
        /* critical activity */
        critical --;
        inCriticalP = false
  od
/* similarly for process Q */
```

# Model Checking a Safety Property with $\operatorname{SPIN}$

#### **Command Line Execution**

```
Add definition of TL formula to PROMELA file

Example ltl atMostOne { [](critical <= 1) }

General ltl name { TL-formula }

can define more than one formula

> spin -a file.pml
> gcc -DSAFETY -o pan pan.c
> ./pan -N name
```

Demo: target/safety1.pml

► The 'ltl name { TL-formula }' construct must be part of your lab submission!

1t1 definitions not part of Ben Ari's book (SPIN≤ 6): ignore 5.3.2, etc.

# Model Checking a Safety Property using Web Interface

```
1. add definition of TL formula to PROMELA file
    Example ltl atMostOne { [](critical <= 1) }
    General ltl name { TL-formula }
    can define more than one formula</pre>
```

- 2. load PROMELA file into web interface
- 3. ensure Safety is selected
- 4. enter name of LTL formula in according field
- select Verify

Demo: safety1.pml

# Model Checking a Safety Property using JSPIN

```
1. add definition of TL formula to PROMELA file
    Example ltl atMostOne { [](critical <= 1) }
    General ltl name { TL-formula }
    can define more than one formula</pre>
```

- 2. load PROMELA file into JSPIN
- 3. write name in 'LTL formula' field
- 4. ensure Safety is selected
- select Verify
  - ► (corresponds to command line ./pan -N name ...)
- 6. (if necessary) select Stop to terminate too long verification

Demo: safety1.pml

## **Temporal Model Checking without Ghost Variables**

We want to verify mutual exclusion without using ghost variables.

```
bool inCriticalP = false, inCriticalQ = false;
active proctype P() {
 do :: atomic {
          !inCriticalQ;
          inCriticalP = true
        /* critical activity */
cs:
        inCriticalP = false
 od
}
/* similar for process Q with same label cs: */
ltl mutualExcl { []!(P@cs && Q@cs) }
```

Demo: start/noGhost.pml

# Never Claims: Processes trying to show user wrong

## Büchi automaton, as Promela process, for negated property

- 1. Negated TL formula translated to 'never' process
- Accepting locations in Büchi automaton represented with help of accept labels ("acceptxxx:")
- 3. If one of these reached infinitely often, the orig. property is violated

## Example (Never claim for <>p, simplified for readability)

## **Liveness Properties**

## **Liveness Properties**

- $\triangleright$  state that something good  $(\phi)$  eventually happens in each run
- each violating requires infinitely many steps

## Example

<>csp

(with csp a variable only true in the critical section of P)

"in each run, process P visits its critical section eventually"

# **Applying Temporal Logic to Starvation Problem**

We want to verify <>csp as a correctness property of:

```
active proctype P() {
  do :: /* non-critical activity */
        atomic {
          !inCriticalQ;
          inCriticalP = true
        csp = true;
        /* critical activity */
        csp = false;
        inCriticalP = false
 od
/* similarly for process Q */
/* there, using csq
```

# Model Checking a Liveness Property using JSPIN

- 1. open PROMELA file liveness1.pml
- 2. write ltl pWillEnterC { <>csp } in PROMELA file
   (as first ltl formula)
- 3. ensure that Acceptance is selected (SPIN will search for accepting cycles through the never claim)
- 4. for the moment uncheck Weak Fairness (see discussion below)
- select Verify

## **Verification Fails**

Demo: start/liveness1.pml

Verification fails!

Why?

The liveness property on one process "had no chance".

Not even weak fairness was switched on!

# Model Checking Liveness with Weak Fairness using ${ m JSPIN}$

## Always check Weak fairness when verifying liveness

- 1. open Promela file
- 2. write ltl pWillEnterC { <>csp } in PROMELA file
   (as first ltl formula)
- **3.** ensure that Acceptance is selected (SPIN will search for accepting cycles through the never claim)
- 4. ensure Weak fairness is checked
- select Verify

# Model Checking Liveness using Web Interface

1. add definition of TL formula to PROMELA file

- 2. load PROMELA file into web interface
- 3. ensure Acceptance is selected
- 4. enter name of LTL formula in according field
- 5. ensure Weak fairness is checked
- 6. select Verify

Demo: liveness1.pml

# Model Checking Liveness using Spin directly

#### **Command Line Execution**

```
Make sure ltl name { TL-formula } is in file.pml
> spin -a file.pml
> gcc -o pan pan.c
> ./pan -a -f [-N name]
-a acceptance cycles, -f weak fairness
```

Demo: start/liveness1.pml

## **Limitation of Weak Fairness**

Verification fails again!

Why?

Weak fairness is too weak ...

## **Definition (Weak Fairness)**

A run is called weakly fair iff the following holds: each continuously executable statement is executed eventually.

Note that !inCriticalQ is not continuously executable!

Restriction to weak fairness is principal limitation of  $\operatorname{SPIN}$ 

Here, liveness needs strong fairness, which is not supported by  $\operatorname{Spin}$ .

## Revisit fair.pml

- ► Specify liveness of fair.pml using labels
- Prove termination
- ► Here, weak fairness is needed, and sufficient

Demo: target/fair.pml

## Literature for this Lecture

```
Ben-Ari Chapter 5
except Sections 5.3.2, 5.3.3, 5.4.2
(1t1 construct replaces #define and -f option of SPIN)
```